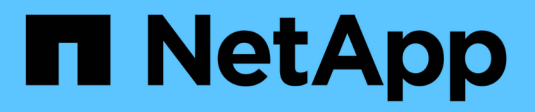

### **Détails techniques de SnapMirror** ONTAP 9

NetApp April 24, 2024

This PDF was generated from https://docs.netapp.com/fr-fr/ontap/data-protection/path-name-patternmatching-concept.html on April 24, 2024. Always check docs.netapp.com for the latest.

# **Sommaire**

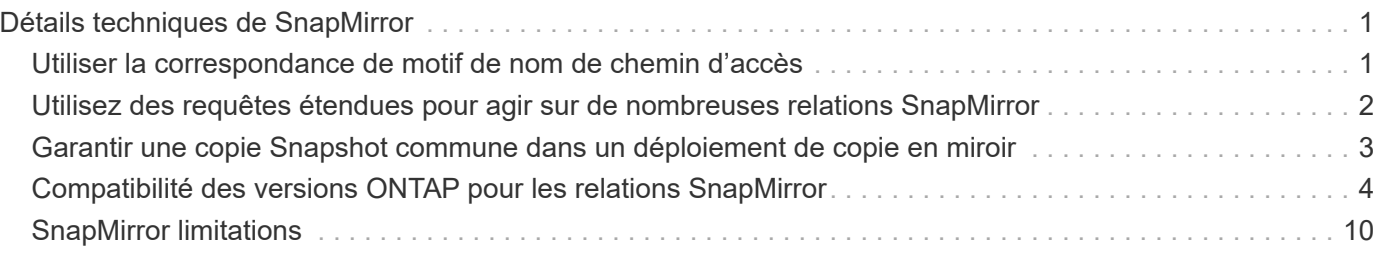

# <span id="page-2-0"></span>**Détails techniques de SnapMirror**

### <span id="page-2-1"></span>**Utiliser la correspondance de motif de nom de chemin d'accès**

Vous pouvez utiliser la correspondance de motif pour spécifier les chemins source et de destination dans snapmirror commandes.

`snapmirror` les commandes utilisent des noms de chemin complets au format suivant : `vserver:volume`. Vous pouvez abréger le nom du chemin en n'entrant pas le nom de la SVM. Si vous le faites, le `snapmirror` Commande suppose le contexte SVM local de l'utilisateur.

En supposant que la SVM est appelée « vserver1 » et que le volume est appelé « vol1 », le chemin d'accès complet est vserver1:vol1.

Vous pouvez utiliser l'astérisque (\*) dans les chemins comme caractère générique pour sélectionner des noms de chemin complets et correspondants. Le tableau suivant fournit des exemples d'utilisation du caractère générique pour sélectionner une plage de volumes.

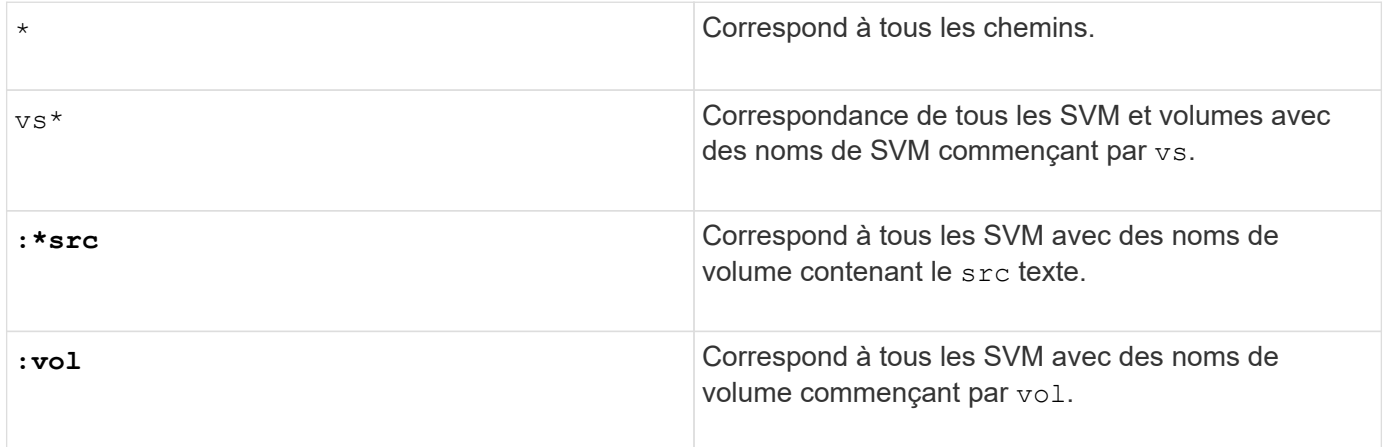

```
vs1::> snapmirror show -destination-path *:*dest*
Progress
Source Destination Mirror Relationship Total
Last
Path Type Path State Status Progress
Healthy Updated
------------- ---- ------------ ------------- -------------- ----------
------- --------
vs1:sm_src2
           DP vs2:sm dest1
                         Snapmirrored Idle
true
```
### <span id="page-3-0"></span>**Utilisez des requêtes étendues pour agir sur de nombreuses relations SnapMirror**

Vous pouvez utiliser *requêtes étendues* pour effectuer des opérations SnapMirror simultanément sur de nombreuses relations SnapMirror. Par exemple, vous pouvez avoir plusieurs relations SnapMirror non initialisées que vous souhaitez initialiser à l'aide d'une commande.

#### **Description de la tâche**

Vous pouvez appliquer des requêtes étendues aux opérations SnapMirror suivantes :

- Initialisation des relations non initialisées
- Reprise des relations suspendues
- Resynchronisation des relations interrompues
- Mise à jour des relations inactives
- Abandon des transferts de données de relation

#### **Étape**

1. Effectuer une opération SnapMirror sur de nombreuses relations :

*snapmirror command* {-state state } \*

La commande suivante initialise les relations SnapMirror qui se trouvent dans un Uninitialized état :

vs1::> snapmirror initialize {-state Uninitialized} \*

### <span id="page-4-0"></span>**Garantir une copie Snapshot commune dans un déploiement de copie en miroir**

Vous pouvez utiliser le snapmirror snapshot-owner create Commande permettant de conserver une copie Snapshot étiquetée sur le système secondaire dans un déploiement mis en miroir-vault. Cela garantit qu'il existe une copie Snapshot commune pour la mise à jour de la relation de coffre-fort.

#### **Description de la tâche**

Si vous utilisez une combinaison de mirror-vault Fan-Out ou de cascade, sachez que les mises à jour échoueront si une copie Snapshot commune n'existe pas sur les volumes source et de destination.

Ce problème ne se pose jamais pour la relation de miroir dans un déploiement de type « fan-out » (fan-out) à base de miroir ou en cascade, car SnapMirror crée toujours une copie Snapshot du volume source avant d'effectuer la mise à jour.

Il peut en revanche s'agir d'un problème pour la relation de copie à distance, puisque SnapMirror ne crée pas de copie Snapshot du volume source lors de la mise à jour d'une relation de copie à distance. Vous devez utiliser le snapmirror snapshot-owner create Pour s'assurer qu'il existe au moins une copie Snapshot commune à la fois sur la source et la destination de la relation de coffre-fort.

### **Étapes**

1. Sur le volume source, attribuez un propriétaire à la copie Snapshot nommée que vous souhaitez conserver :

```
snapmirror snapshot-owner create -vserver SVM -volume volume -snapshot
snapshot -owner owner
```
L'exemple suivant affecte ApplicationA en tant que propriétaire du snap1 Copie Snapshot :

```
clust1::> snapmirror snapshot-owner create -vserver vs1 -volume vol1
-snapshot snap1 -owner ApplicationA
```
2. Mettez à jour la relation de miroir, comme décrit dans ["Mise à jour manuelle d'une relation de réplication"](https://docs.netapp.com/fr-fr/ontap/data-protection/update-replication-relationship-manual-task.html).

Vous pouvez également attendre la mise à jour planifiée de la relation miroir.

3. Transférer la copie Snapshot étiquetée vers la destination du coffre-fort :

```
snapmirror update -source-path SVM:volume|cluster://SVM/volume, … -destination
-path SVM:volume|cluster://SVM/volume, … -source-snapshot snapshot
```
Pour connaître la syntaxe complète de la commande, reportez-vous à la page man.

**L'exemple suivant transfère le snap1 La copie Snapshot**

```
clust1::> snapmirror update -vserver vs1 -volume vol1
-source-snapshot snap1
```
La copie Snapshot nommée sera conservée lors de la mise à jour de la relation de coffre-fort.

4. Sur le volume source, supprimez le propriétaire de la copie Snapshot nommée :

```
snapmirror snapshot-owner delete -vserver SVM -volume volume -snapshot
snapshot -owner owner
```
Les exemples suivants sont supprimés ApplicationA en tant que propriétaire du snap1 Copie Snapshot :

clust1::> snapmirror snapshot-owner delete -vserver vs1 -volume vol1 -snapshot snap1 -owner ApplicationA

## <span id="page-5-0"></span>**Compatibilité des versions ONTAP pour les relations SnapMirror**

Les volumes source et destination doivent exécuter des versions ONTAP compatibles avant de créer une relation de protection des données SnapMirror. Avant de mettre à niveau ONTAP, vérifiez que votre version actuelle de ONTAP est compatible avec votre version cible de ONTAP pour les relations SnapMirror.

### **Relations de réplication unifiée**

Pour les relations SnapMirror de type « XDP », utilisant des versions sur site ou Cloud Volumes ONTAP.

Depuis ONTAP 9.9 :

- Les versions ONTAP 9.x.0 sont des versions cloud uniquement et prennent en charge les systèmes Cloud Volumes ONTAP. L'astérisque (\*) après la version de la version indique une version en nuage uniquement.
- Les versions ONTAP 9.x.1 sont des versions générales qui prennent en charge à la fois les systèmes sur site et les systèmes Cloud Volumes ONTAP.

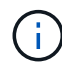

 $\left( \begin{array}{c} 1 \end{array} \right)$ 

L'interopérabilité est bidirectionnelle.

#### **Interopérabilité pour ONTAP version 9.3 et ultérieure**

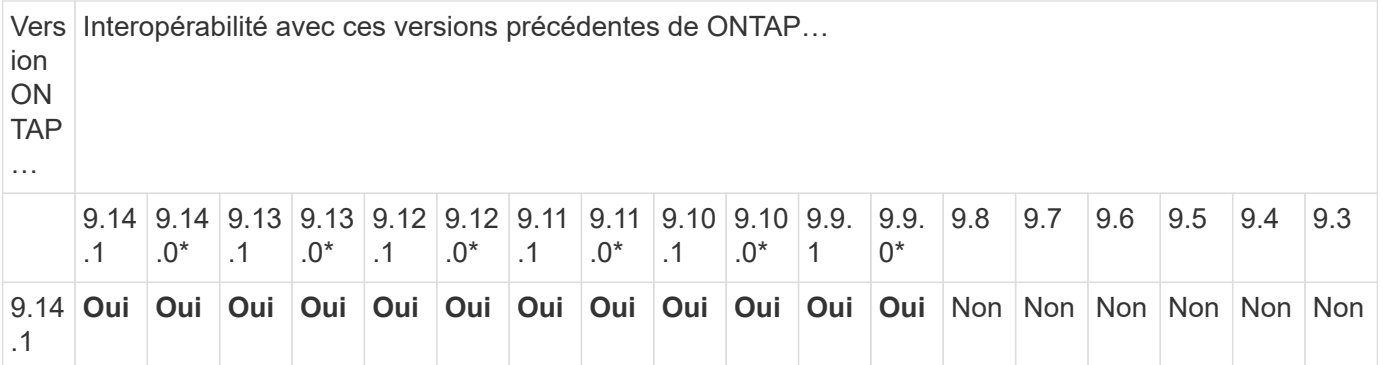

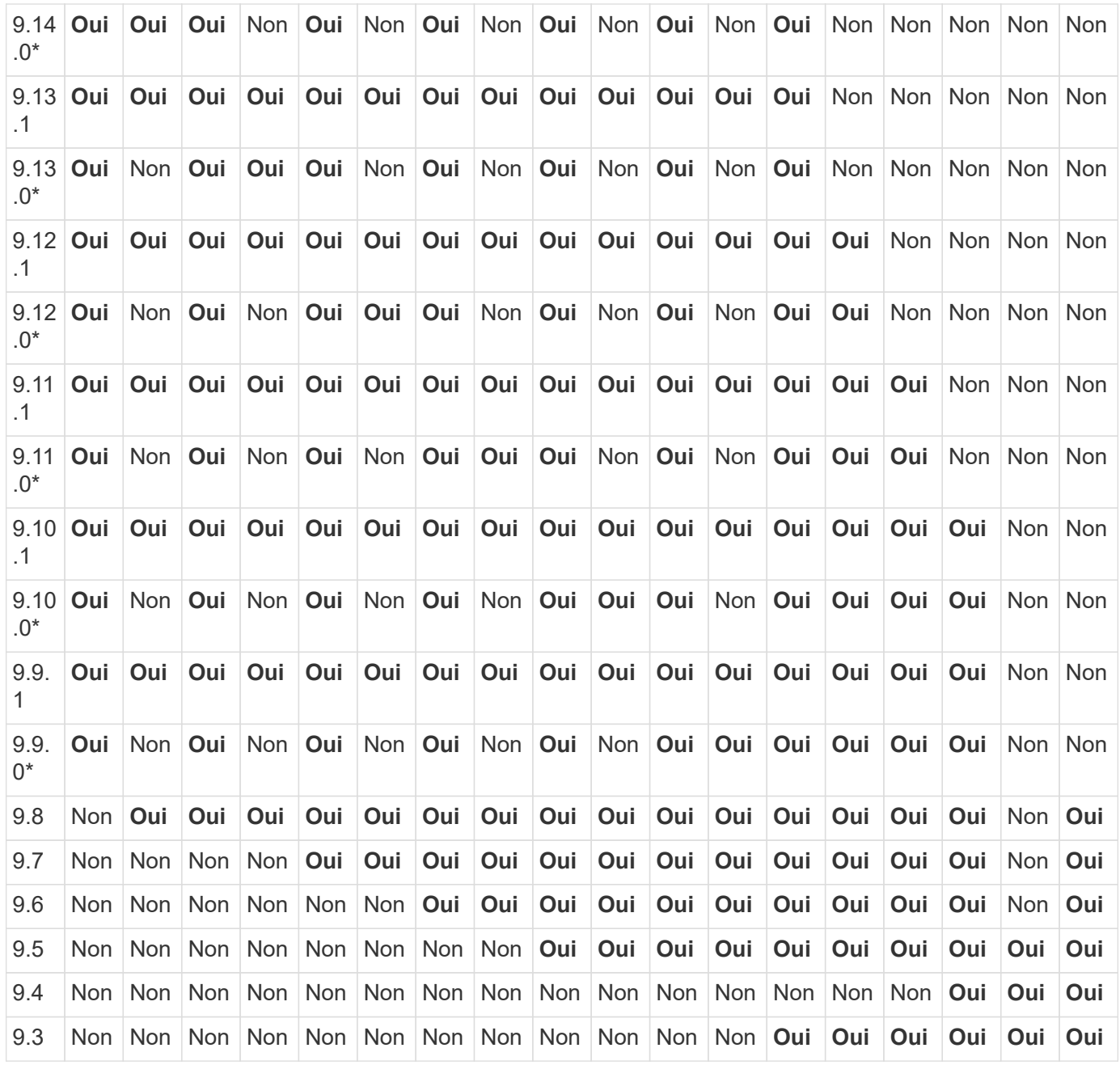

### **Relations SnapMirror synchrones**

 $\bigodot$ 

SnapMirror synchrone n'est pas pris en charge pour les instances cloud ONTAP.

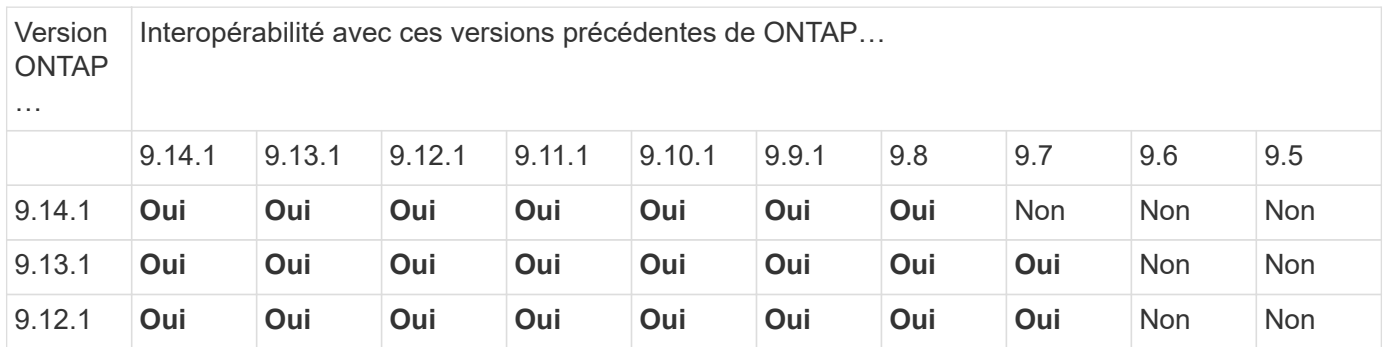

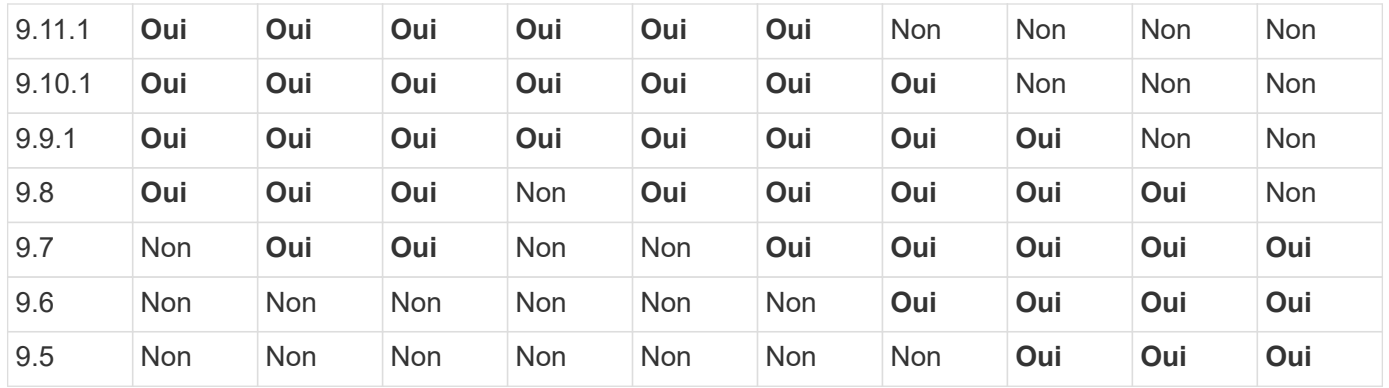

### **Relations de reprise d'activité SVM SnapMirror**

• Pour les données de reprise d'activité SVM et la protection des SVM :

La reprise d'activité SVM n'est prise en charge qu'entre les clusters exécutant la même version d'ONTAP. **L'indépendance de la version n'est pas prise en charge pour la réplication du SVM**.

- Pour la reprise d'activité de SVM pour la migration de SVM :
	- La réplication est prise en charge dans une direction unique depuis une version antérieure de ONTAP sur la source vers la même version ou une version ultérieure de ONTAP sur la destination.
- La version ONTAP du cluster cible ne doit pas être plus récente que deux versions majeures sur site ou deux versions majeures de cloud plus récentes, comme illustré dans le tableau ci-dessous.
	- La réplication n'est pas prise en charge pour les cas d'usage de protection des données à long terme.

L'astérisque (\*) après la version de la version indique une version en nuage uniquement.

Pour déterminer la prise en charge, recherchez la version source dans la colonne de gauche du tableau, puis recherchez la version de destination sur la ligne supérieure (DR/migration pour les versions similaires et migration uniquement pour les versions plus récentes).

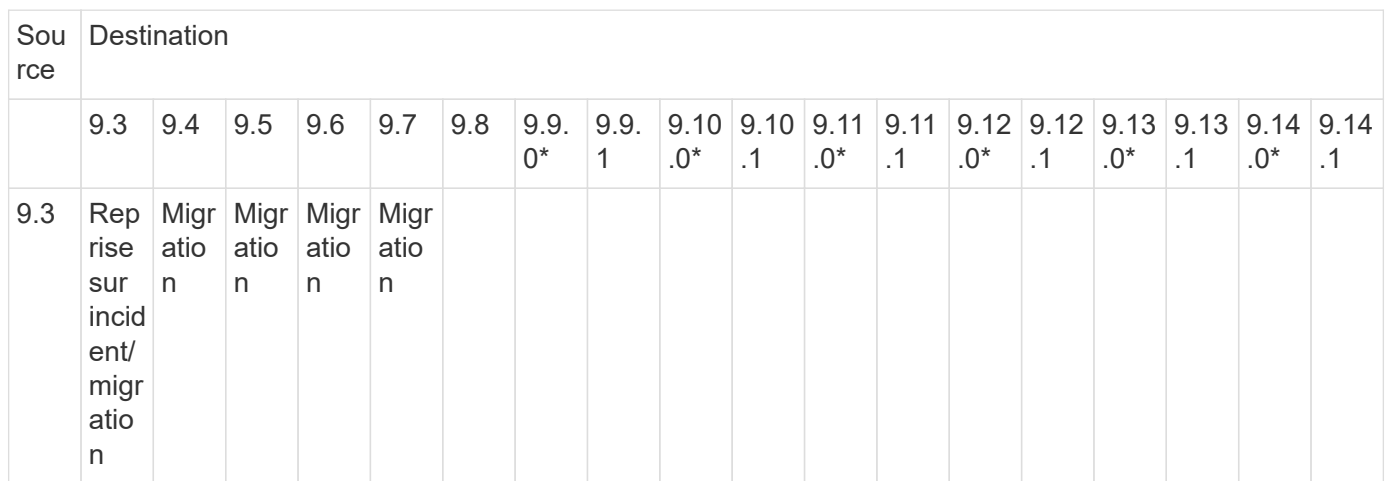

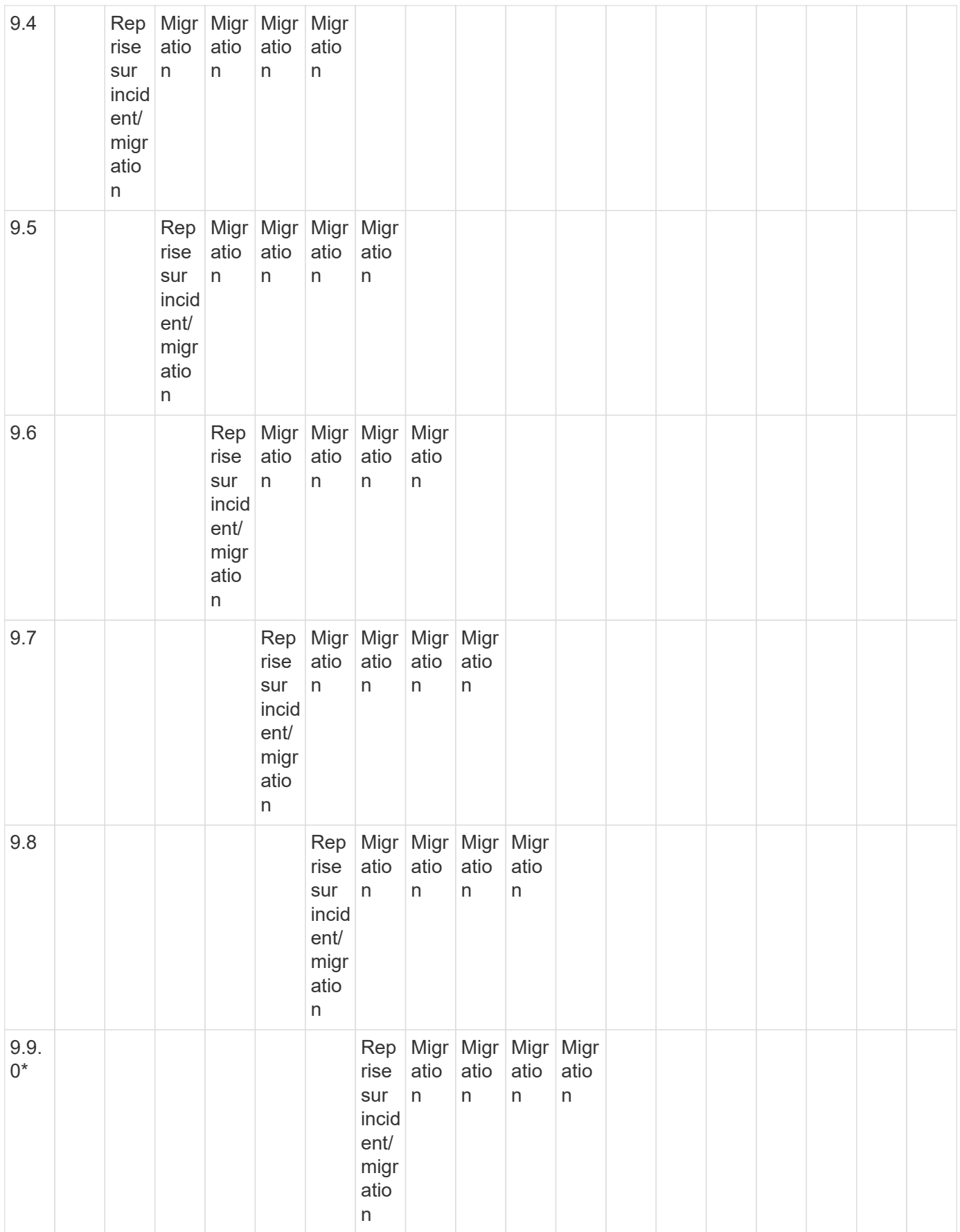

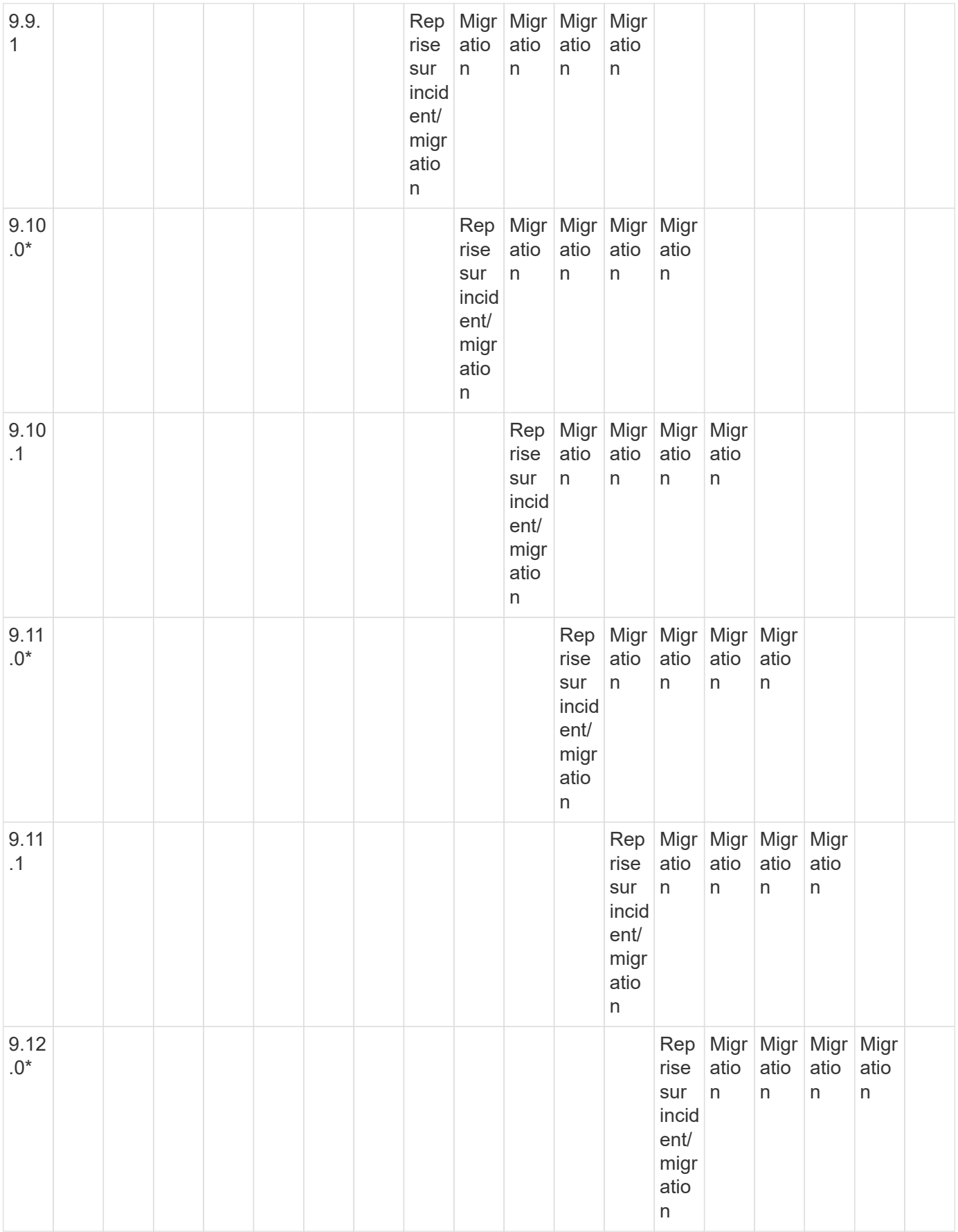

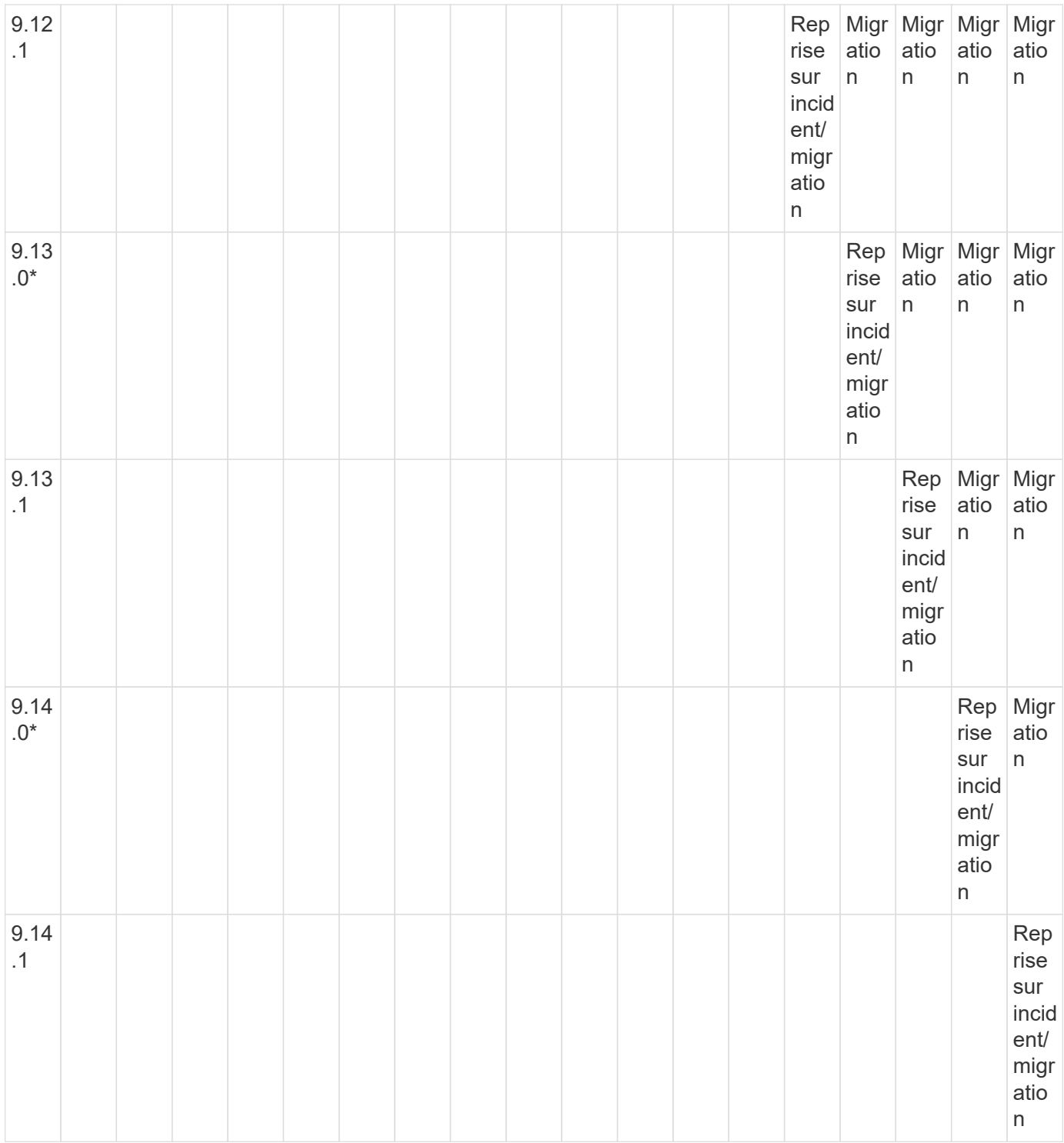

### **Relations de reprise sur incident SnapMirror**

Pour les relations SnapMirror de type « DP » et de type de règle « asynchrone-mirror » :

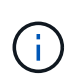

Les miroirs de type DP ne peuvent pas être initialisés depuis ONTAP 9.11.1 et sont complètement obsolètes dans ONTAP 9.12.1. Pour plus d'informations, voir ["Dérecation des](https://mysupport.netapp.com/info/communications/ECMLP2880221.html) [relations SnapMirror de protection des données"](https://mysupport.netapp.com/info/communications/ECMLP2880221.html).

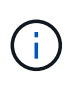

Dans le tableau suivant, la colonne de gauche indique la version ONTAP sur le volume source, et la ligne supérieure indique les versions ONTAP que vous pouvez avoir sur le volume de destination.

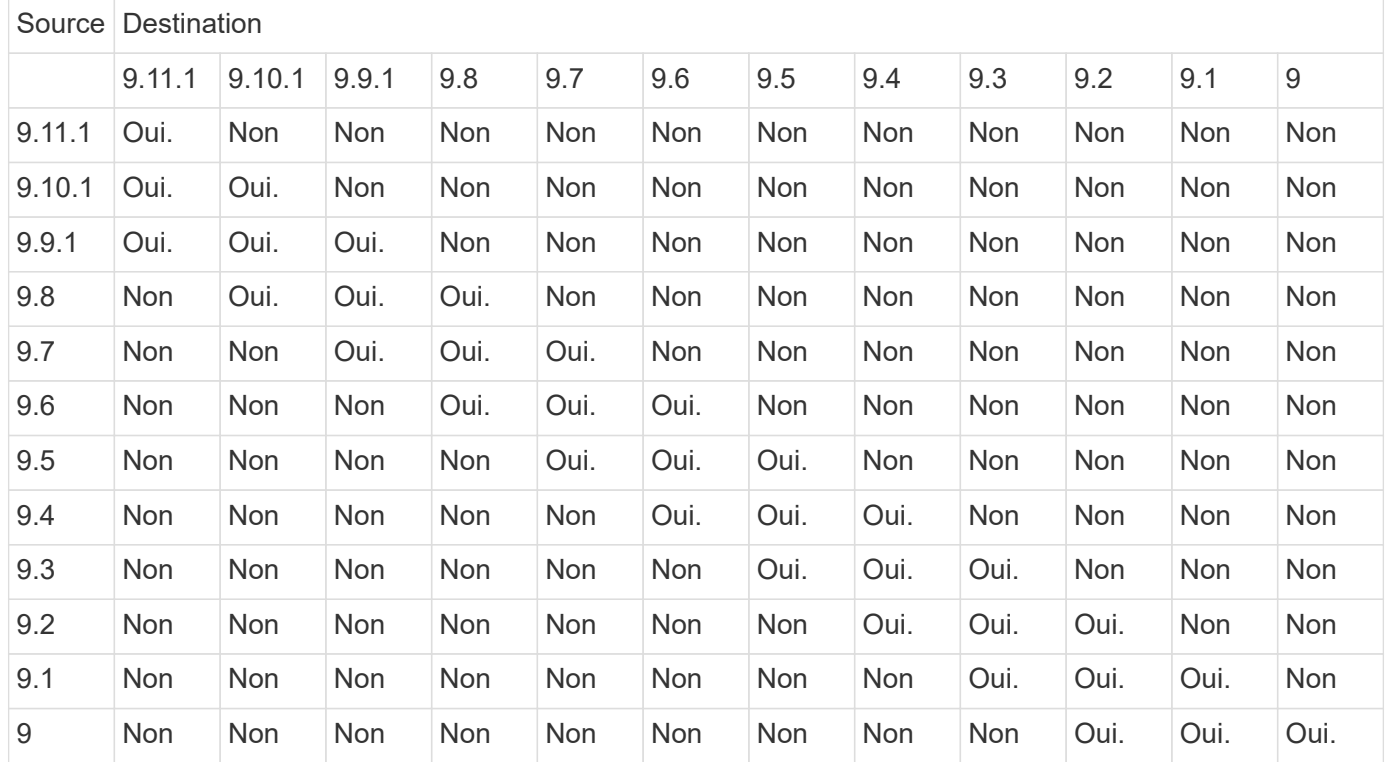

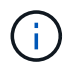

L'interopérabilité n'est pas bidirectionnelle.

## <span id="page-11-0"></span>**SnapMirror limitations**

Avant de créer une relation de protection des données, il est recommandé de connaître les limites élémentaires de SnapMirror.

• Un volume de destination ne peut avoir qu'un seul volume source.

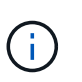

Un volume source peut avoir plusieurs volumes de destination. Le volume de destination peut être le volume source pour tout type de relation de réplication SnapMirror.

- Selon le modèle de baie, vous pouvez ventiler jusqu'à huit ou seize volumes de destination à partir d'un seul volume source. Voir la ["Hardware Universe"](https://hwu.netapp.com/) pour en savoir plus sur votre configuration spécifique.
- Vous ne pouvez pas restaurer de fichiers vers la destination d'une relation SnapMirror DR.
- Les volumes SnapVault source ou de destination ne peuvent pas être de 32 bits.
- Le volume source d'une relation SnapVault ne doit pas être un volume FlexClone.

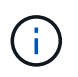

La relation fonctionnera, mais l'efficacité offerte par les volumes FlexClone ne sera pas préservée.

#### **Informations sur le copyright**

Copyright © 2024 NetApp, Inc. Tous droits réservés. Imprimé aux États-Unis. Aucune partie de ce document protégé par copyright ne peut être reproduite sous quelque forme que ce soit ou selon quelque méthode que ce soit (graphique, électronique ou mécanique, notamment par photocopie, enregistrement ou stockage dans un système de récupération électronique) sans l'autorisation écrite préalable du détenteur du droit de copyright.

Les logiciels dérivés des éléments NetApp protégés par copyright sont soumis à la licence et à l'avis de nonresponsabilité suivants :

CE LOGICIEL EST FOURNI PAR NETAPP « EN L'ÉTAT » ET SANS GARANTIES EXPRESSES OU TACITES, Y COMPRIS LES GARANTIES TACITES DE QUALITÉ MARCHANDE ET D'ADÉQUATION À UN USAGE PARTICULIER, QUI SONT EXCLUES PAR LES PRÉSENTES. EN AUCUN CAS NETAPP NE SERA TENU POUR RESPONSABLE DE DOMMAGES DIRECTS, INDIRECTS, ACCESSOIRES, PARTICULIERS OU EXEMPLAIRES (Y COMPRIS L'ACHAT DE BIENS ET DE SERVICES DE SUBSTITUTION, LA PERTE DE JOUISSANCE, DE DONNÉES OU DE PROFITS, OU L'INTERRUPTION D'ACTIVITÉ), QUELLES QU'EN SOIENT LA CAUSE ET LA DOCTRINE DE RESPONSABILITÉ, QU'IL S'AGISSE DE RESPONSABILITÉ CONTRACTUELLE, STRICTE OU DÉLICTUELLE (Y COMPRIS LA NÉGLIGENCE OU AUTRE) DÉCOULANT DE L'UTILISATION DE CE LOGICIEL, MÊME SI LA SOCIÉTÉ A ÉTÉ INFORMÉE DE LA POSSIBILITÉ DE TELS DOMMAGES.

NetApp se réserve le droit de modifier les produits décrits dans le présent document à tout moment et sans préavis. NetApp décline toute responsabilité découlant de l'utilisation des produits décrits dans le présent document, sauf accord explicite écrit de NetApp. L'utilisation ou l'achat de ce produit ne concède pas de licence dans le cadre de droits de brevet, de droits de marque commerciale ou de tout autre droit de propriété intellectuelle de NetApp.

Le produit décrit dans ce manuel peut être protégé par un ou plusieurs brevets américains, étrangers ou par une demande en attente.

LÉGENDE DE RESTRICTION DES DROITS : L'utilisation, la duplication ou la divulgation par le gouvernement sont sujettes aux restrictions énoncées dans le sous-paragraphe (b)(3) de la clause Rights in Technical Data-Noncommercial Items du DFARS 252.227-7013 (février 2014) et du FAR 52.227-19 (décembre 2007).

Les données contenues dans les présentes se rapportent à un produit et/ou service commercial (tel que défini par la clause FAR 2.101). Il s'agit de données propriétaires de NetApp, Inc. Toutes les données techniques et tous les logiciels fournis par NetApp en vertu du présent Accord sont à caractère commercial et ont été exclusivement développés à l'aide de fonds privés. Le gouvernement des États-Unis dispose d'une licence limitée irrévocable, non exclusive, non cessible, non transférable et mondiale. Cette licence lui permet d'utiliser uniquement les données relatives au contrat du gouvernement des États-Unis d'après lequel les données lui ont été fournies ou celles qui sont nécessaires à son exécution. Sauf dispositions contraires énoncées dans les présentes, l'utilisation, la divulgation, la reproduction, la modification, l'exécution, l'affichage des données sont interdits sans avoir obtenu le consentement écrit préalable de NetApp, Inc. Les droits de licences du Département de la Défense du gouvernement des États-Unis se limitent aux droits identifiés par la clause 252.227-7015(b) du DFARS (février 2014).

#### **Informations sur les marques commerciales**

NETAPP, le logo NETAPP et les marques citées sur le site<http://www.netapp.com/TM>sont des marques déposées ou des marques commerciales de NetApp, Inc. Les autres noms de marques et de produits sont des marques commerciales de leurs propriétaires respectifs.